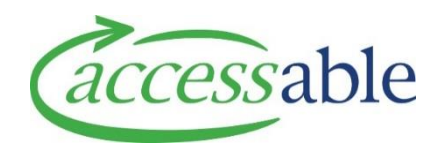

## **Link EMS Rationale to a draft Service Request within aSAP**

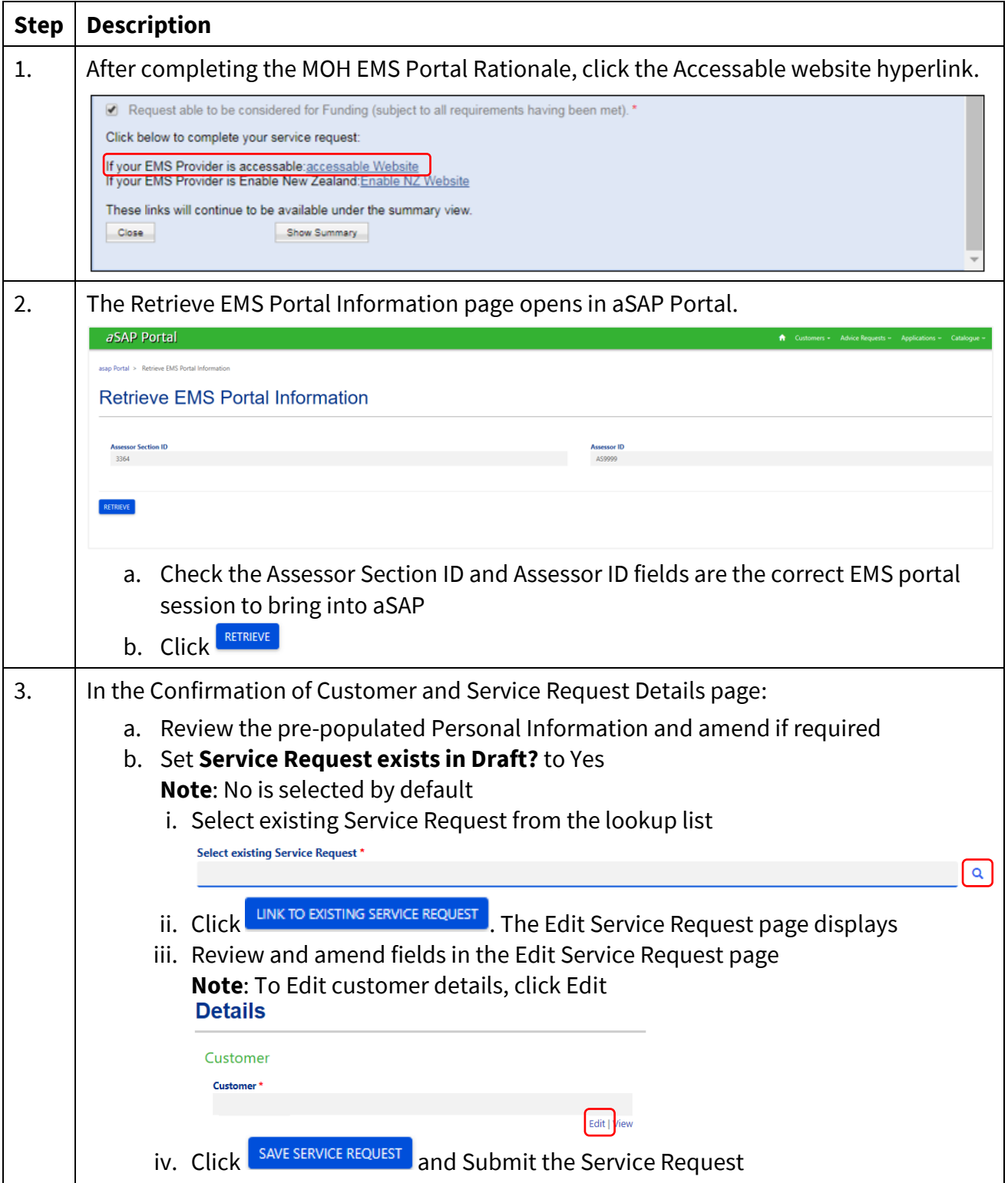